## Acesso o chamado mas não consigo utilizar o campo responder no mesmo... 02/05/2024 20:35:04

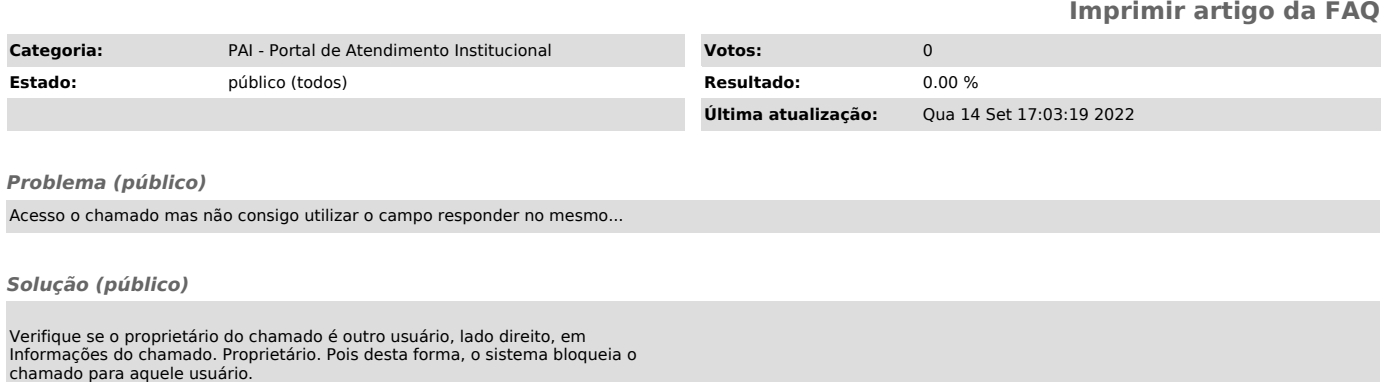

Caso necessite responder, Vá em Proprietário e altere a propriedade para si. Os campos irão aparecer imediatamente.